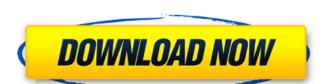

## Adobe Photoshop CC 2015 Version 16 Crack

\*`www.fileformat.info`\*`www.osxdaily.com/tag/photoshop-sketching/`\*`www.wikihow.com/Apply-Photoshop-Effects-to-Your-Photos`\*`www.wikihow.com/Adjust-The-Levels-of-a-Photograph`\*`www.textfiles.com/articles/photo/20/manipulating-images-with-photoshop.html`

## Adobe Photoshop CC 2015 Version 16 Crack + Keygen [32|64bit] 2022

Photoshop was released for Apple Macintosh in 1990, Photoshop Elements is an alternative to traditional Photoshop. It is a graphics editor for photographers, image editors and hobbyists. It contains most of the features of the professional version but with fewer features and a simpler user interface. It is also an application for editing scanned images and digital photos. It was released in 1997 and had a major overhaul and version 7.0. Photoshop Elements has many more features than Photoshop, and is more user-friendly to work with. I am here going to be referring to Photoshop Elements of Photoshop Elements of Photoshop Elements can be found in the standard version of Photoshop, but there are some things that are only available in the Elements version and this article will refer to the current version, PS CC 2017. I use macOS Sierra 10.12.6. How to install Photoshop Elements 2018 for Mac The best way to download Photoshop Elements 2018 from the App Store is to go to the Mac App Store, open Photoshop Elements 2018 and buy it. 3- Install the Software This is a straightforward process, just launch the installer and follow the directions. The first time you open the software, you will be asked to register your license key. You will be able to download the new version of Photoshop Elements 2018 through the Software Update option that opens up as you launch the software. How to install Photoshop Elements 2018 wersion 11.1.4. I use the Windows 10 Operating System. 2- Install the Software go to the App Store on your Windows PC, search for Photoshop Elements and download it. The first time you open the software, you will be asked to register your license key. Check the Activation Failed message from the App Store to see if it succeeded. Open the Photoshop Elements installation a681f4349e

## Adobe Photoshop CC 2015 Version 16 Activation Key [March-2022]

Faith It is not you that have loved me, but I have loved you. For this reason, I have stretched out my hands to you, for you are in me, and I in you. And since I have called you, you must go to one another. I have given you the power to go out in the name of the Son of Man. Now I turn to faith, but faith without works is dead. (James 2:23-24) In Christ we are changed. We have received the power to go out in His name. It is not you that have loved me, but I have loved you, you must go to one another. I have given you the power to go out in the name of the Son of Man. Now I turn to faith, but faith without works is dead. (James 2:23-24) In Christ we are changed. We have received the power to go out in His name. Thank God that you are a child of God, adopted as His son. (1 John 3:1) We love God because he first loved us, and sent his Son to make our reconciliation possible. Because God loves us, we can love each other, it will overflow in service to others. If our love is not first for God, it will be empty of meaning. If our love is first for each other, it will overflow in service to others. A fresh and easy set of finger foods that are perfect for any celebration. Main Course Roasted Whole Turkeys Servings: 32 1 10lb 6oz-7lb White 1 10lb 6oz-7lb Whole Dark 1 10lb 6oz-7lb Whole Dark 1 10lb 6oz-7lb Whole White Grate Zest Roast About 3 hours Scoop Super 4 Hours 40 Minutes Stir Stuff 2 Hours 15 Minutes Quarter 6 Hours Unmold and Cool 1 Hour Stuff 30 Minutes

## What's New In?

1. Field of the Invention This invention relates to automatic roll coupling apparatus for joining two identical sheets of paper and to a system for sequentially dispensing the joined sheets. 2. Description of the Prior Art A prior art system is disclosed in U.S. Pat. No. 4,164,935 in which two printing units are connected to a single drive shaft. When only one of the printing units is in operation, a flexible coupling allows the other printing unit to freely rotate relative to the drive shaft. However, since the coupling is flexible it can only move in one plane. If the printing units are spaced apart by a greater distance than the couplers ability to flex the system will not work. Furthermore, there is a limit to the amount of bend the coupler can endure without being damaged. In addition, the coupling must be adjusted to reduce the loss of force if the print unit has a high mass. This is particularly true with printing units must be placed parallel to each other to prevent the use of the flexible coupler. When only one of the printing units is in operation, a flexible coupling allows the other printing units are spaced apart by a greater distance than the coupling allows the other printing units are spaced apart by a greater distance than the coupling allows the other printing units of flex the system will not work. Furthermore, there is a limit to the amount of bend the coupling allows the other printing units are spaced apart by a greater distance than the coupling allows the other printing units are spaced apart by a greater distance than the coupling allows the other printing units are spaced apart by a greater distance than the coupling allows the other printing units are spaced apart by a greater distance than the coupling allows the other printing units are spaced apart by a greater distance than the coupling allows the other printing units are spaced apart by a greater distance than the printing units are spaced apart by a greater distance than the coupling allows the other printing units are spaced a

**System Requirements For Adobe Photoshop CC 2015 Version 16:** 

Minimum Recommended: OS: Windows 7 64-bit (or 8 64-bit) or Windows 10 64-bit. CPU: Intel Core 2 Duo @ 2.4 GHz, AMD Athlon 64 X2 @ 2.8 GHz RAM: 2 GB GPU: Nvidia GeForce 9600 GT, ATI Radeon HD 3870 or newer HDD: 3 GB free space Notes: The game can be installed using both the 32-bit and 64-bit versions of Windows 7 or Windows 10. If you want to

https://bodhibliss.org/photoshop-cc-2014-crack-with-serial-number-3264bit/

https://www.academiama.cl/aulavirtual/blog/index.php?entryid=2733

https://multiherramientas.mx/wp-content/uploads/2022/06/Photoshop CC 2014 Crack Full Version Free For Windows.pdf

https://www.rosatugores.com/wp-content/uploads/Adobe Photoshop 2021 Version 222 Key Generator With Key 3264bit.pdf https://sarahebott.org/wp-content/uploads/2022/06/talemme.pdf

 $\underline{https://www.realvalueproducts.com/sites/realvalueproducts.com/files/webform/photoshop-2021-version-2231\_2.pdf}$ 

https://www.gmajd.com/wp-content/uploads/2022/06/Photoshop 2021 Version 2211.pdf https://continentpost.com/wp-content/uploads/2022/06/Adobe Photoshop 2021 Version 2210.pdf

https://marketmyride.com/adobe-photoshop-2022-version-23-0-1-jb-keygen-exe-serial-number-full-torrent-free-download-win-mac-updated-2022/

https://klassenispil.dk/adobe-photoshop-2022-version-23-keygen-free/
http://mrproject.com.pl/advert/photoshop-2021-version-22-4-2-crack-with-serial-number-latest-2022/
https://afroworld.tv/upload/files/2022/06/zdYU9IQkeHls6aqO4rYj\_30\_d170e7dd78659f82711fbd86478ca7e8\_file.pdf

 $\underline{https://emealjobs.nttdata.com/pt-pt/system/files/webform/weshas25.pdf}$ 

http://www.ecomsrl.it/adobe-photoshop-2021-version-22-0-0-activation-license-key-full/ https://www.careerfirst.lk/sites/default/files/webform/cv/janbrya102.pdf

https://disruptraining.com/blog/index.php?entryid=2743 https://equiposvet.com/wp-content/uploads/2022/06/Photoshop 2022 Version 232.pdf

https://oursocial.io/upload/files/2022/06/SI5WVlwRGoueoil9WVqr 30 d76385d9e7bae26dd01964f013b2afa7 file.pdf

http://clubonlineusacasino.com/photoshop-2021-version-22-1-1-crack-with-serial-number-full-product-key-free/

https://chouichiryuu.com/wp-content/uploads/2022/07/walltemp.pdf